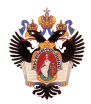

Библиотека для создания программного обеспечения, использующего медицинские изображения

Мусатян Сабрина Андраниковна, 471 группа Научный руководитель: к. т. н., доц. Литвинов Ю. В. Рецензент: ведущий программист ООО "ПитерСофтвареХаус" Полозов В.С.

> Санкт-Петербургский Государственный Университет Кафедра системного программирования

> > 25 мая 2019

#### Введение

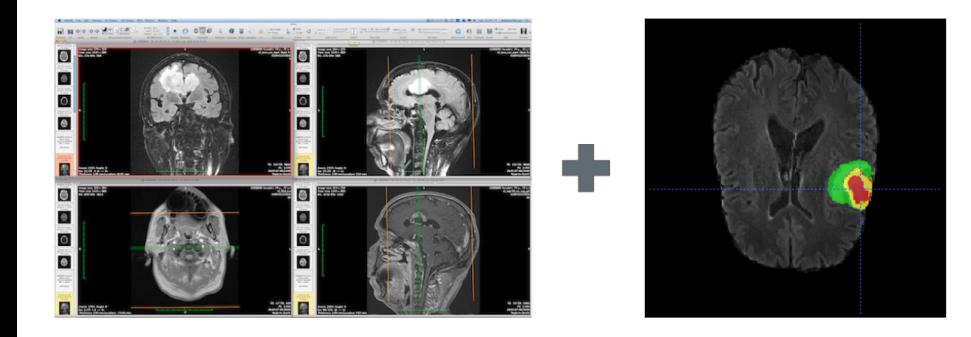

Цель: создание библиотеки для разработки программного обеспечения, использующего медицинские изображения, разработка типовых функций для работы с медицинскими изображениями и демонстрация успешных применений данной библиотеки для решения актуальных медицинских проблем.

Задачи:

- Изучить существующие программные решения для работы с медицинскими изображениями
- Разработать и реализовать легко расширяемую архитектуру для предлагаемой библиотеки
- Реализовать программные модули в рамках предлагаемой библиотеки для работы с наиболее распространенными форматами медицинских изображении
- Разработать примеры использования библиотеки

# Обзор существующих технологий

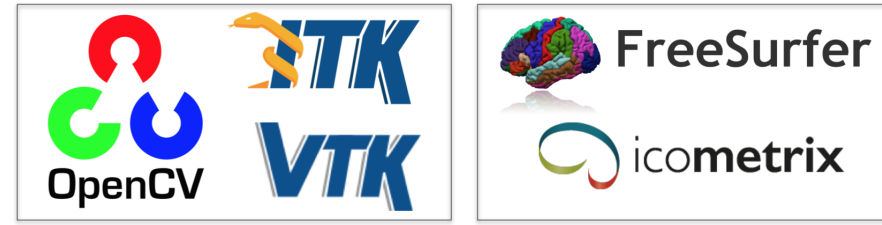

Медицинские приложения общего назначения

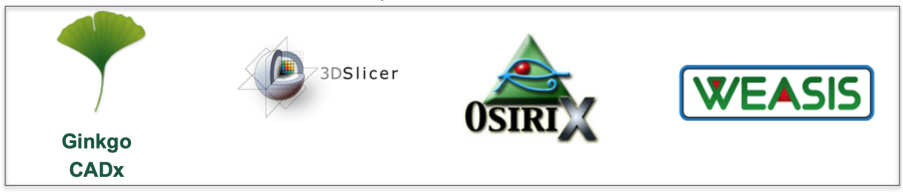

Инструменты для решения типичных задач

Инструменты для диагностики изображений определенных органов или заболеваний

# Библиотеки для разработки медицинских приложений

- $\bullet$  C++
- Требует внедрения в свою инфраструктуру
- Много плагинов для работы с медицинскими изображениями

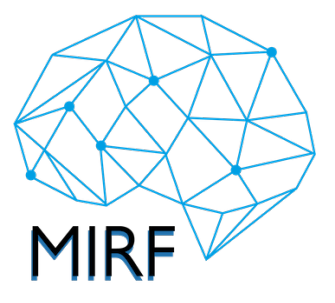

- **•** Kotlin
- Может быть внедрен в сторонние приложения
- Кросс-платформенность и возможность внедрения на мобильные платформы

#### Особенности реализации

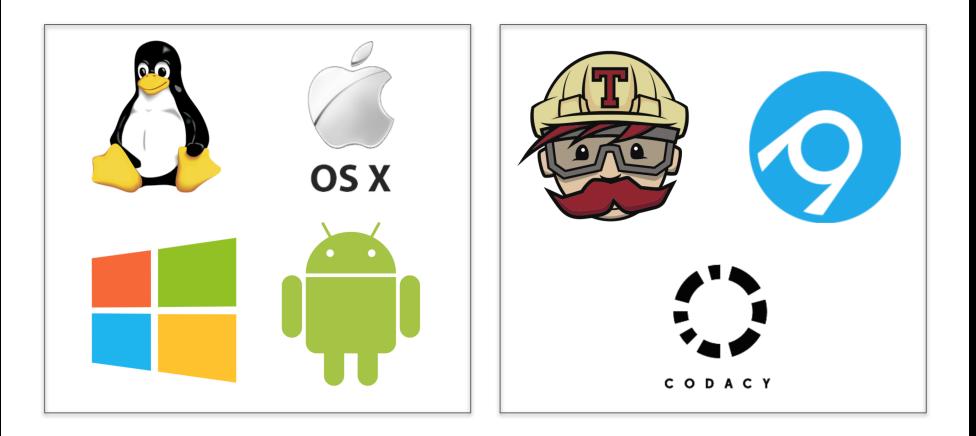

Мусатян Сабрина (СПбГУ) 25 мая 2019 6 / 13

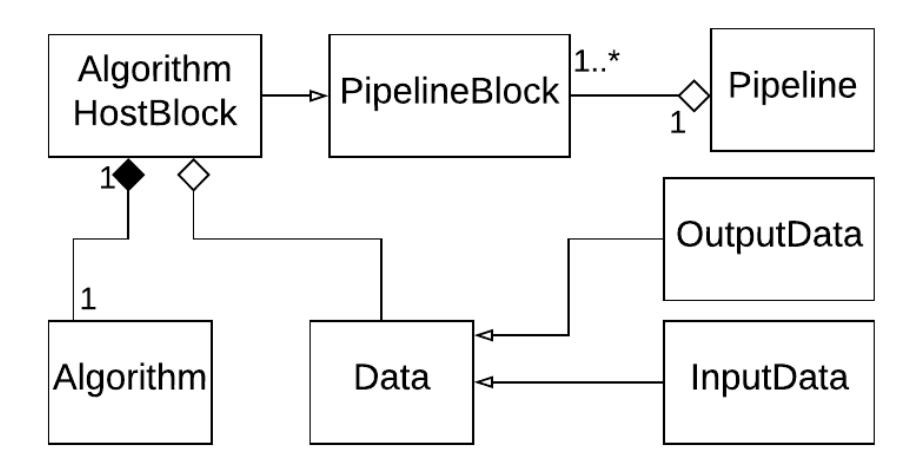

- Архитектурно заложена поддержка любых форматов
- Позволяет абстрагироваться от внутреннего устройства различных медицинских форматов изображений
- Поддерживаемые форматы:
	- $\triangleright$  DICOM
	- $\triangleright$  NIfTI
- Используется Java API для Tensorflow
- Блоки-обертки для работы с моделями в режиме тестирования

## Интеграция с Android

Пример использования: нахождение рака кожи по картинке на телефоне

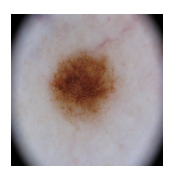

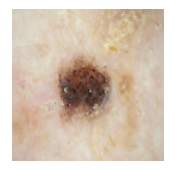

Доброкачественная родинка Злокачественная родинка Отдельная сборка библиотеки под Android

## Пример использования: анализ опухолей головного мозга

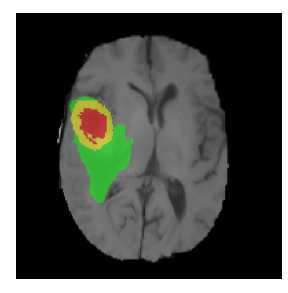

Различные типы опухолевых тканей: некротическое ядро (красный), накапливающийся очаг опухоли (желтый), отек (зеленый)

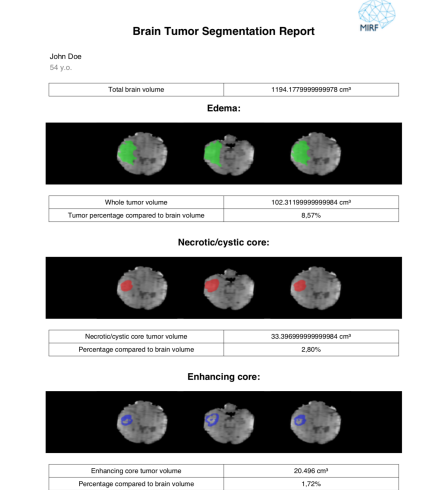

## Пример использования: анализ опухолей головного мозга

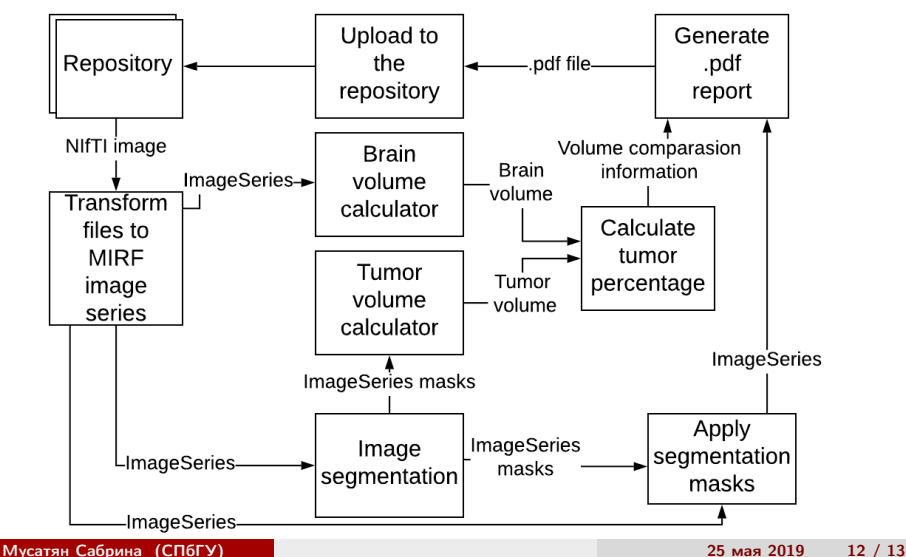

#### Результаты

- Изучены существующие программные решения для работы с медицинскими изображениями
- Разработана и реализована расширяемая архитектура библиотеки MIRF
- Реализованы следующие программные модули: поддержка форматов DICOM и NIfTI, интеграция алгоритмов машинного обучения на основе библиотеки Tensorflow
- На основе библиотеки MIRF реализовано два тестовых приложения: приложение для анализа опухолей головного мозга и мобильное приложение для определения рака кожи
- Основные результаты работы были представлены на конференциях:
	- $\blacktriangleright$  SFIM 2019
	- $\blacktriangleright$  СПИСОК 2019
- Статья по результатам данной работы была принята к публикации на CEUR-ws.org